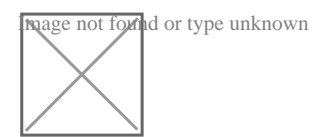

## **Comment enregistrer des notes de frais**

Par **Gul**, le **03/07/2012** à **15:13**

Bonjour,

Je n'arrive pas a enregistrer des notes de frais me concernant (gérant)

Celles-ci sont de différents ordre :

- -indemnité kilométrique
- -indemnité de repas

-achat de consommables courants avec mon compte personnel

-Remboursement de différentes charges générales car la société est domiciliée chez moi (electricité, eau , chauffage, % prof des interets pour le prêt de ma voiture, internet, assurances).

Je dirais bien que c'est à indiqué dans le compte 644 : rémunération de l'exploitant, mais pourtant ce n'est pas de la rémunération...

Comment faire? Je débute dans la comptabilité d'entreprise aussi :p

Je vous remercie

## Par **lexconsulting**, le **05/07/2012** à **11:41**

Bonjour

Vos dépenses doivent être affectées selon leur nature : comptes 621 à 629 du plan comptable

Par contre, un conseil, ne faites pas l'économie d'un expert comptable si vous n'avez pas de compétences comptables dans la gestion de votre entreprise. C'est un très mauvais calcul et souvent suicidaire. Considérez que l'externalisation vous permet de vous dégager du temps pour vous consacrer à votre activité, vous permettant, ainsi, de rémunérer vos experts, en toute sérénité.

Bien Cordialement

LEX CONSULTING http://www.lexconsulting.fr